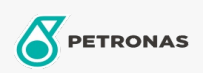

Turbine-olie

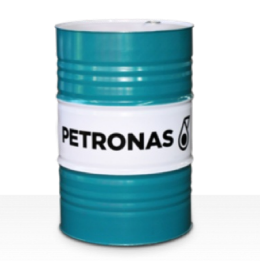

## **PETRONAS Jenteram**

## Assortiment:

Lange omschrijving: De PETRONAS Jenteram-serie is een assortiment van turbine-oliën voor hoge prestaties die speciaal zijn ontworpen voor stoom- en lichte gasturbines met of zonder bijbehorende gasaandrijvingen, die op zinkgebaseerde turbine-oliën vereisen.

**A** Productgegevensblad

Viscositeit: 46

Industriespecificaties: AGMA DIN 51515 Part I and II

Sector (s): Cement, Bouw, Papier en pulp, Stroomopwekking (kool), Stroomopwekking (nucleair), Suiker, Ondergrondse mijnbouw